## Structural Health And Rupture Detection (SHARD)

Team members (CSE): Julian Herrera and Matthew Manley

Team members (AEE/MEE): Matthew Meesit, John Bruce, Paul Awad

CSE Faculty: Marius Silaghi

Client: Dr. Willard/AEE Senior Design GSAs

## Client and Advisor Meeting Dates

#### Client: Dr. Willard

- September 9, 2022 Discussed the overall project (including non-CSE) and its goals and objectives
- September 16, 2022 Discussed the overall project's system requirements and the sensors involved.
- September 23, 2022 Discussed more about the sensors and hardware capabilities.

#### Advisor: Dr. Silaghi

- September 20, 2022 Met with Dr. Silaghi to discuss the necessary components of the project.
- October 4, 2022 Met with Dr. Silaghi to discuss our progress.

## Overview of accomplished tasks

- GUI API decision
- Microcontroller/hardware system design
- Requirements
- Design
- Test Plan

## GUI API Decision - OpenGL

```
9 /* Initialize OpenGL Graphics */
10 Fwoid initGL() {
       // Set "clearing" or background color
       glClearColor(0.0f, 0.0f, 0.0f, 1.0f); // Black and opaque
13 4
14
15 ⊟void display() {
       qlClear(GL COLOR BUFFER BIT); // Clear the color buffer with current clearing color
       glBegin (GL POLYGON);
                                       // These vertices form a closed polygon
          glColor3f(1.0f, 1.0f, 0.0f); // Yellow
          glVertex2f(0.4f, 0.2f);
          glVertex2f(0.6f, 0.2f);
          glVertex2f(0.7f, 0.4f);
          glVertex2f(0.6f, 0.6f);
24
          glVertex2f(0.4f, 0.6f);
          glVertex2f(0.3f, 0.4f);
26
       glEnd();
       qlFlush(); // Render now
29 4
31 /* Main function: GLUT runs as a console application starting at main() */
32 ⊟int main(int argc, char** argv) {
       glutInit(&argc, argv);
                                       // Initialize GLUT
34
       glutInitWindowSize(640, 480); // Set the window's initial width & height - non-square
       qlutInitWindowPosition(50, 50); // Position the window's initial top-left corner
36
       glutCreateWindow("Viewport Transform"); // Create window with the given title
       glutDisplayFunc (display);
                                      // Register callback handler for window re-paint event
       initGL();
                                      // Our own OpenGL initialization
       glutMainLoop();
                                      // Enter the infinite event-processing loop
40
       return 0;
41 -}
```

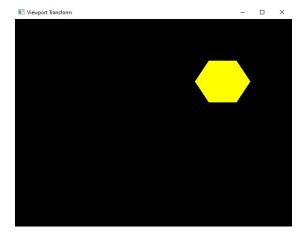

## Microcontroller/Hardware System Design

- 16 sensors max connected to one multiplexer
- One multiplexer connected to raspberry pi
- Raspberry pi connected to laptop
- Each sensor will be connected to a specific pin number on the multiplexer, which allows the user to specify which tile on the virtual model corresponds to which tile on the physical structure

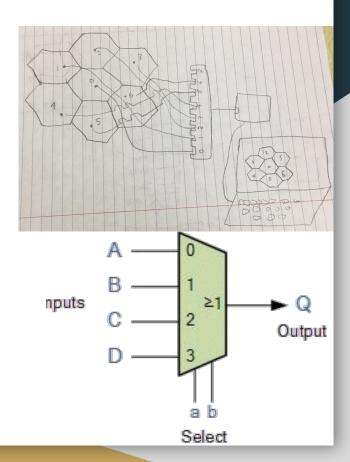

## Interdisciplinary Team Design

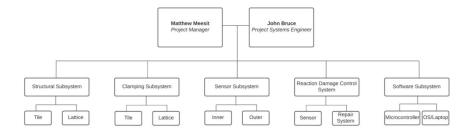

#### System Architecture

#### **Concept of Operations**

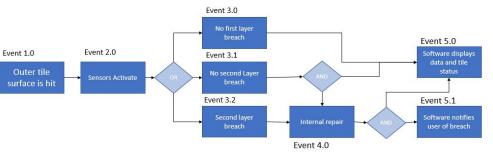

## **UML** Diagram

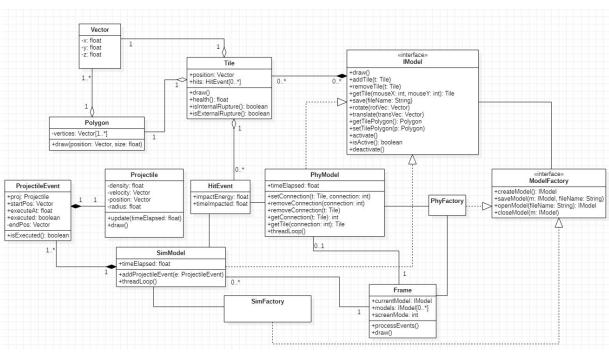

## Mockup of GUI

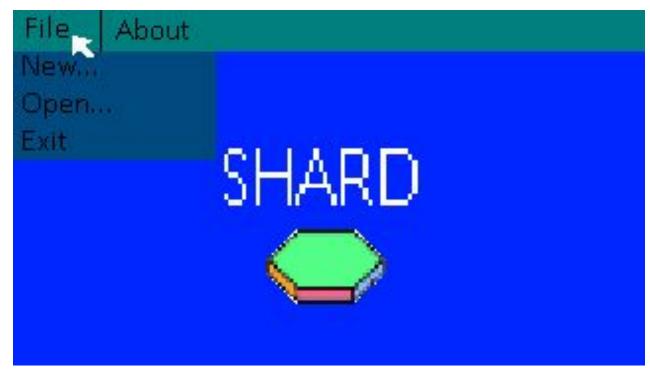

### Mockup of GUI

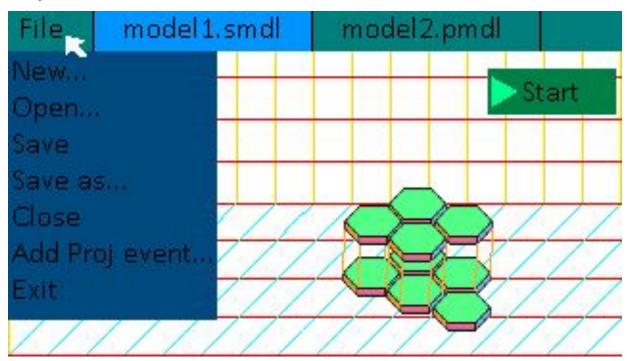

## Sample Test Cases

| Code            | TC012                                                                                                    |  |
|-----------------|----------------------------------------------------------------------------------------------------|--|
| Description     | Simulate using projectile events                                                                                 |  |
| Preconditions   | Model exists                                                                                                    |  |
| Procedure       | Create a projectile event by entering in meteoroid speed, angle, and location.                                   |  |
| Valid Input     | User enters in meteoroid velocity, density, starting position, and time of collision                             |  |
| Invalid Input   | User enters in non-numeric data                                                                                  |  |
| Expected Output | Simulation shows projectile event three-dimensionally and whether or not the collision created a dent or rupture |  |

## Milestone 2 Tasks

| Task |                                                                                               | Julian | Matthew |
|------|-----------------------------------------------------------------------------------------------|--------|---------|
| 1.   | Increase understanding of the correlation between the physical sensors with the virtual tiles | 50%    | 50%     |
| 2.   | Experiment with multiplexer and raspberry pi connection with each other and with the laptop.  | 50%    | 50%     |
| 3.   | Create the basic structure of GUI                                                             | 50%    | 50%     |

# Questions?